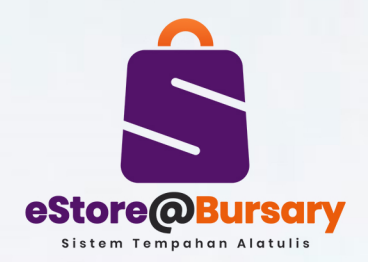

## **CARTA ALIR PROSES PERMOHONAN ALAT TULIS & ITEM KAWALANMELALUISISTEMeStore@Bursary**

**PENYELIA**

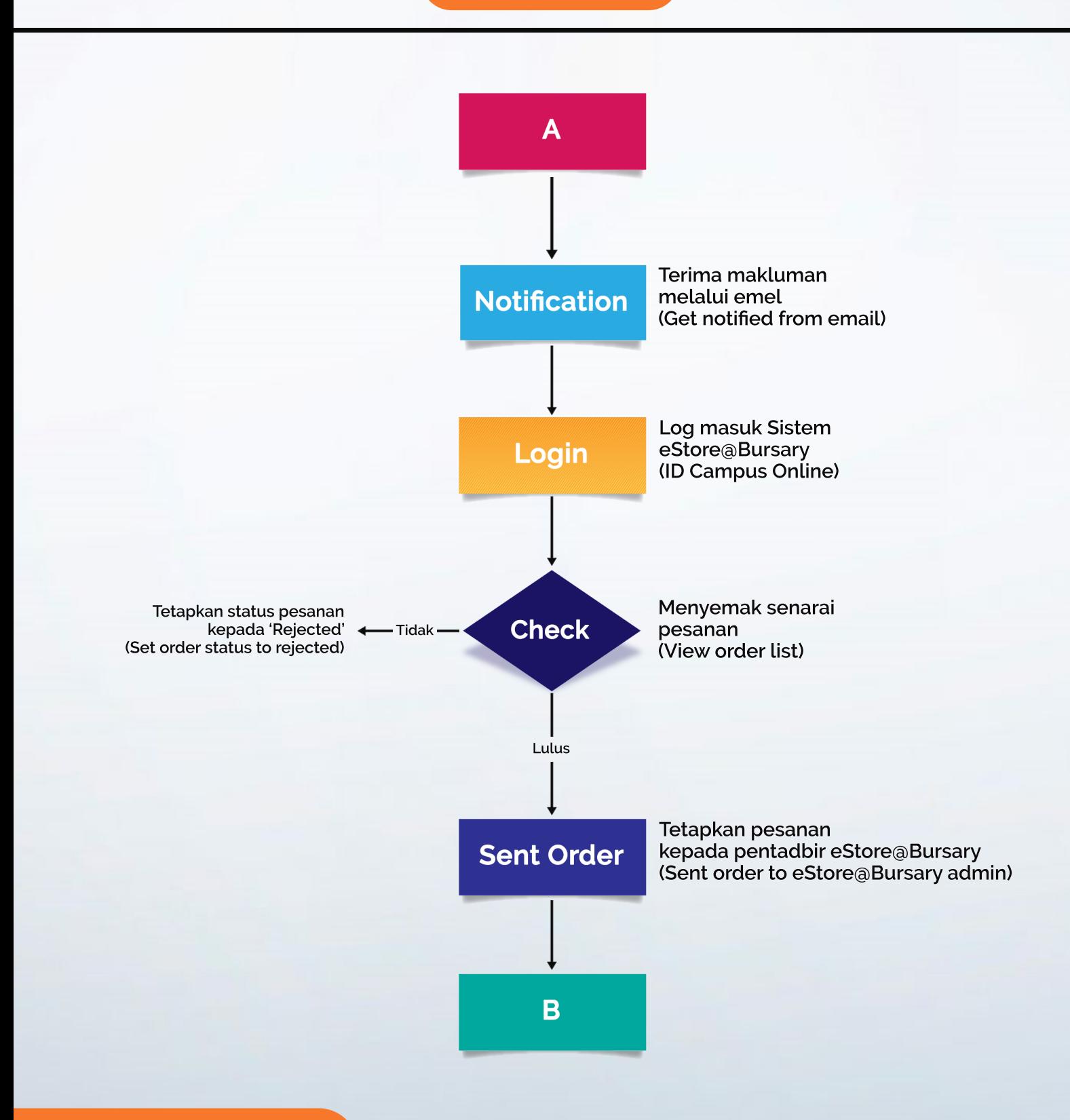

estorebursary.usm.my